Kurs Kadry i Płace dla Początkujących

2024

Numer usługi 2024/07/18/13742/2227185

4 800,00 PLN brutto 4 800,00 PLN netto 60,00 PLN brutto/h 60,00 PLN netto/h

MARCIN ROKOSZEWSKI MARSOFT

\*\*\*\*\*

 Lublin / stacjonarna Usługa szkoleniowa

 $\circ$  80 h

Informacje podstawowe

10.09.2024 do 02.10.2024

### **Kategoria Prawo i administracja / Prawo administracyjne** Prawo administracyjne **Sposób dofinansowania** wsparcie dla osób indywidualnych wsparcie dla pracodawców i ich pracowników **Grupa docelowa usługi** Grupa docelowa kursu kadry i płace dla początkujących obejmuje: • Osoby bez żadnego doświadczenia w kadrach i płacach, które chcą zacząć swoją ścieżkę zawodową w tej dziedzinie lub potrzebują tej wiedzy do nowych obowiązków zawodowych. • Pracowników działów księgowych, którzy poszukują lepszego zrozumienia zagadnień kadrowo-płacowych w celu wsparcia swojej roli w księgowości. • Pracowników biur rachunkowych, którzy potrzebują podstawowej wiedzy o kadrach i płacach, aby efektywniej wspierać swoich klientów. • Właścicieli biur rachunkowych, którzy chcą rozszerzyć zakres usług oferowanych przez swoje biuro. • Osoby zainteresowane poszerzeniem swojej wiedzy w zakresie kadr i płac, w tym osoby, które planują zmienić ścieżkę kariery lub rozpocząć pracę w obszarze HR lub płac. Taki kurs stanowi idealne wprowadzenie, dostarczając podstawowych informacji i narzędzi niezbędnych do rozpoczęcia pracy w działach kadrowych lub płacowych. **Minimalna liczba uczestników** 3 **Maksymalna liczba uczestników** 10 **Data zakończenia rekrutacji** 09-09-2024

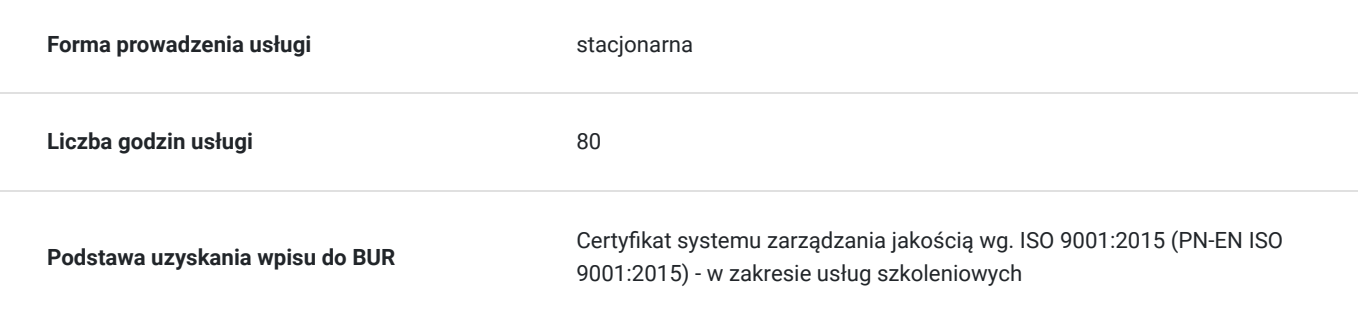

# Cel

#### **Cel edukacyjny**

Kurs kadry i płace dla początkujących jest skierowany do osób, które nie posiadają wcześniejszego doświadczenia w zarządzaniu kadrami i płacami. Celem kursu jest przygotowanie uczestników do samodzielnej pracy w tej dziedzinie. Uczestnicy zdobędą podstawową wiedzę oraz nauczą się porządkować i stosować zdobyte umiejętności w praktyce. Kurs zapewnia solidne fundamenty teoretyczne, które pozwolą uczestnikom z pewnością i precyzją podejmować zadania związane z codziennym zarządzaniem kadrami.

#### **Efekty uczenia się oraz kryteria weryfikacji ich osiągnięcia i Metody walidacji**

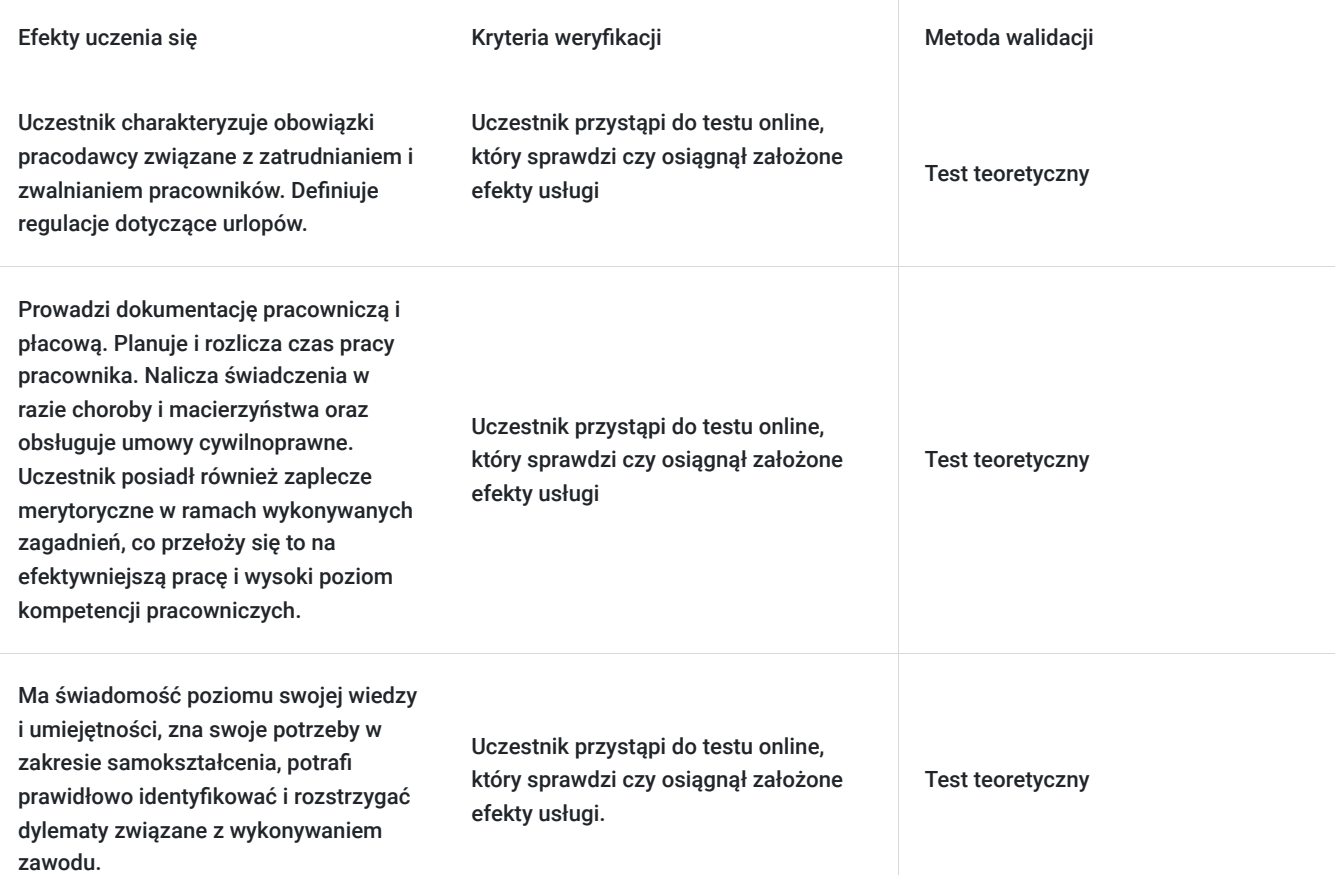

# Kwalifikacje

**Kompetencje**

Usługa prowadzi do nabycia kompetencji.

#### **Warunki uznania kompetencji**

Pytanie 1. Czy dokument potwierdzający uzyskanie kompetencji zawiera opis efektów uczenia się?

Tak

Pytanie 2. Czy dokument potwierdza, że walidacja została przeprowadzona w oparciu o zdefiniowane w efektach uczenia się kryteria ich weryfikacji?

Tak

Pytanie 3. Czy dokument potwierdza zastosowanie rozwiązań zapewniających rozdzielenie procesów kształcenia i szkolenia od walidacji?

Tak

### Program

Szkolenie trwa 80 x 45 minut = 60 godz zegarowych. Harmonogram dodatkowo obejmuje przerwy w wymiarze 7 godzin. W sumie trwa 67 godzin.

#### Program

Moduł: Prawo pracy

Zasady prawa pracy, przeciwdziałanie mobbingowi w zakładzie pracy

Organizowanie staży i prac interwencyjnych w zakładzie pracy

Proces zatrudniania pracowników

Rozwiązywanie stosunków pracy

Urlopy wypoczynkowe

Udzielanie urlopów bezpłatnych

Procedury sporządzania regulaminów regulaminu pracy, regulaminu wynagradzania

Odpowiedzialność porządkowa pracowników

Odpowiedzialność materialna pracowników oraz odpowiedzialność za powierzone mienie

Bhp w zakładzie pracy

Podnoszenie kwalifikacji zawodowych pracowników

Zakładowy Fundusz Świadczeń Socjalnych.

Prowadzanie dokumentacji pracowniczej

Ochrona danych osobowych i archiwizacja akt osobowych

Zasady podlegania składkom na ubezpieczenia zdrowotne

Dokumentacja i rozliczenia z ZUS

Problematyka podatku dochodowego od osób fizycznych z tytułu wypłaconych wynagrodzeń

Zasady naliczania wynagrodzeń i narzutów na wynagrodzenia

Dokumentacja i rozliczanie pracowników z Urzędem Skarbowym

Program komputerowy Płatnik

System, rozkład i okres rozliczeniowy czasu pracy Wynagrodzenie za pracę. Niewykonywanie pracy a prawo do wynagrodzenia. Wynagrodzenie za czas choroby, zasiłek chorobowy. Zmiany w kodeksie pracy dot. pracy zdalnej oraz uprawnień pracodawcy do kontroli trzeźwości pracowników Umowy o zakazie konkurencji Obliczanie wynagrodzenia urlopowego oraz ekwiwalentu pieniężnego za urlop Wynagrodzenie za czas choroby oraz świadczenia z ubezpieczenia społecznego Zasady udzielania innych urlopów pracowniczych i zwolnień od pracy Ochrona oraz uprawnienia związane z rodzicielstwem Urlopy macierzyńskie i rodzicielskie, wychowawcze, ojcowskie **Odprawy** Pozostałe świadczenia pozapłacowe dla pracownika Zmiany w kodeksie pracy dot. umów o pracę na okres próbny, zawierania oraz wypowiadania umów o pracę Zmiany w kodeksie pracy dot. uprawnień pracowników związanych z rodzicielstwem Rozliczanie podróży służbowych krajowych i zagranicznych

PKK

## Harmonogram

Liczba przedmiotów/zajęć: 67

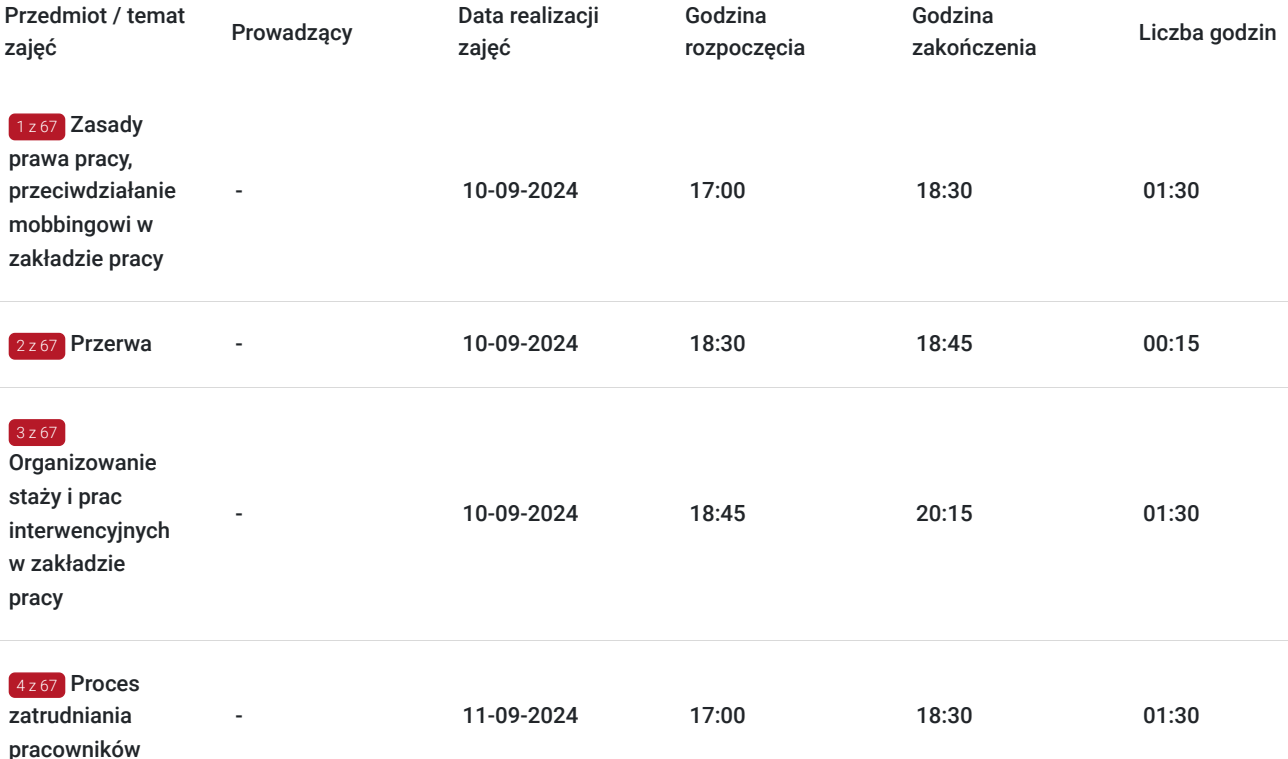

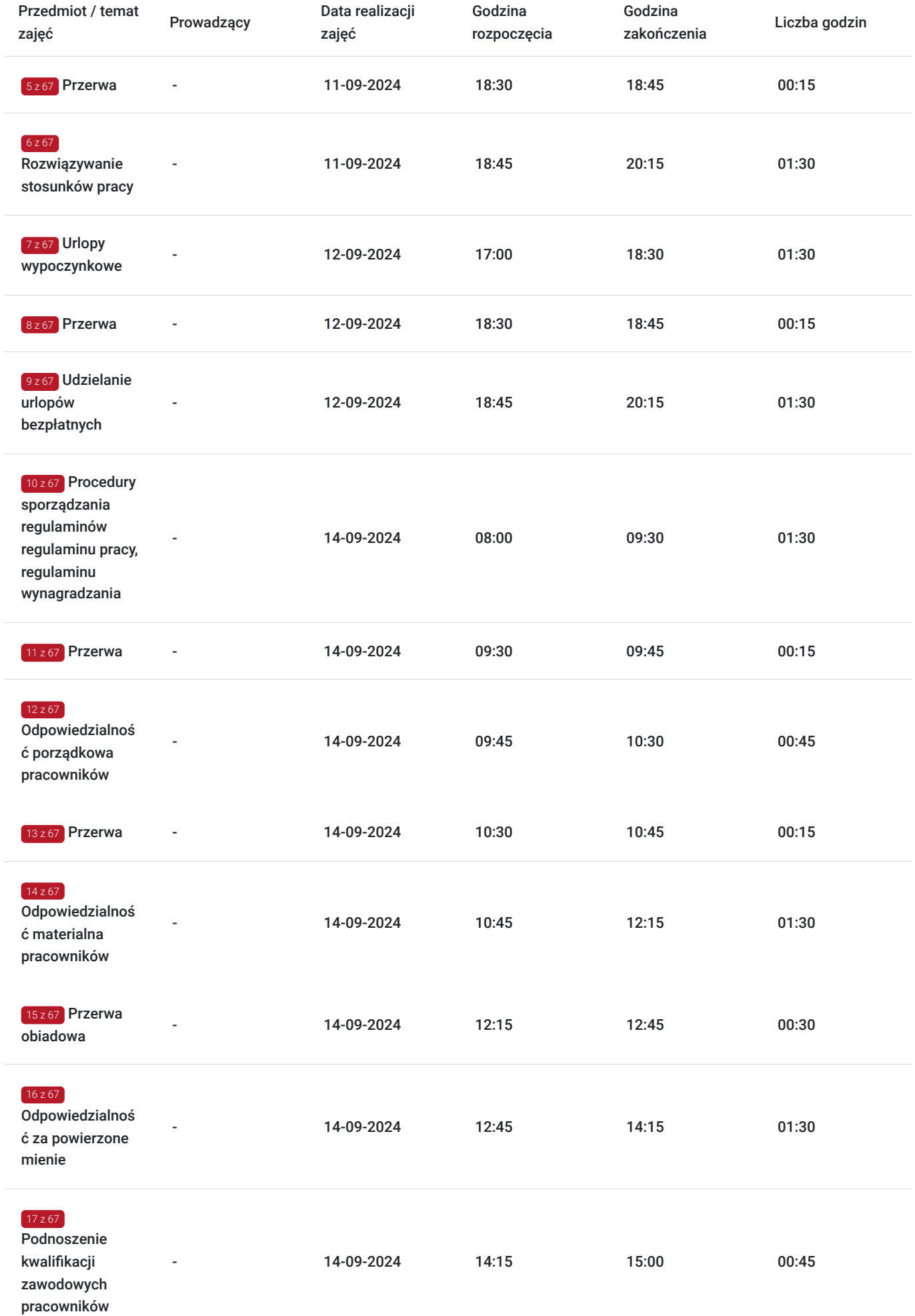

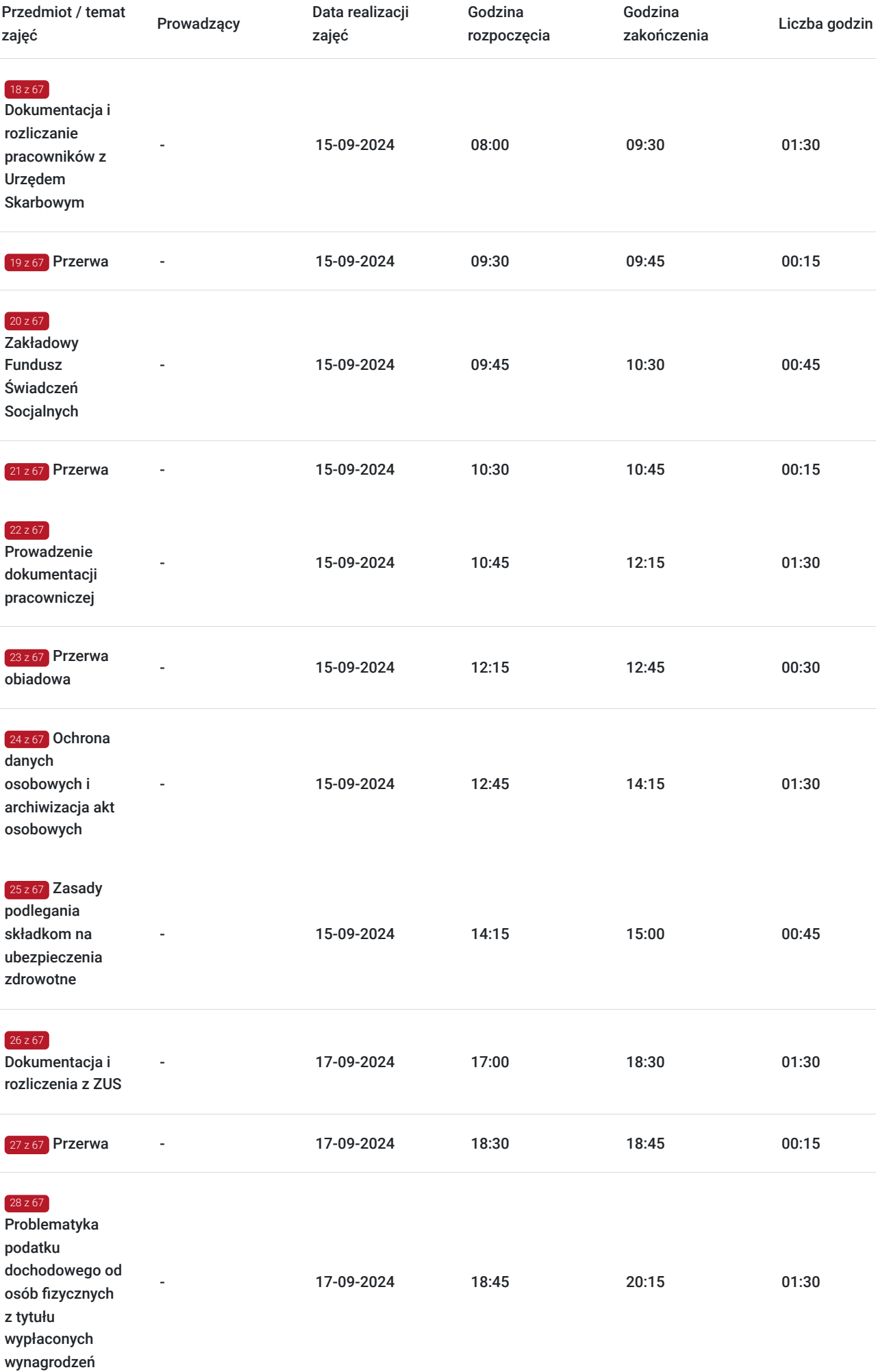

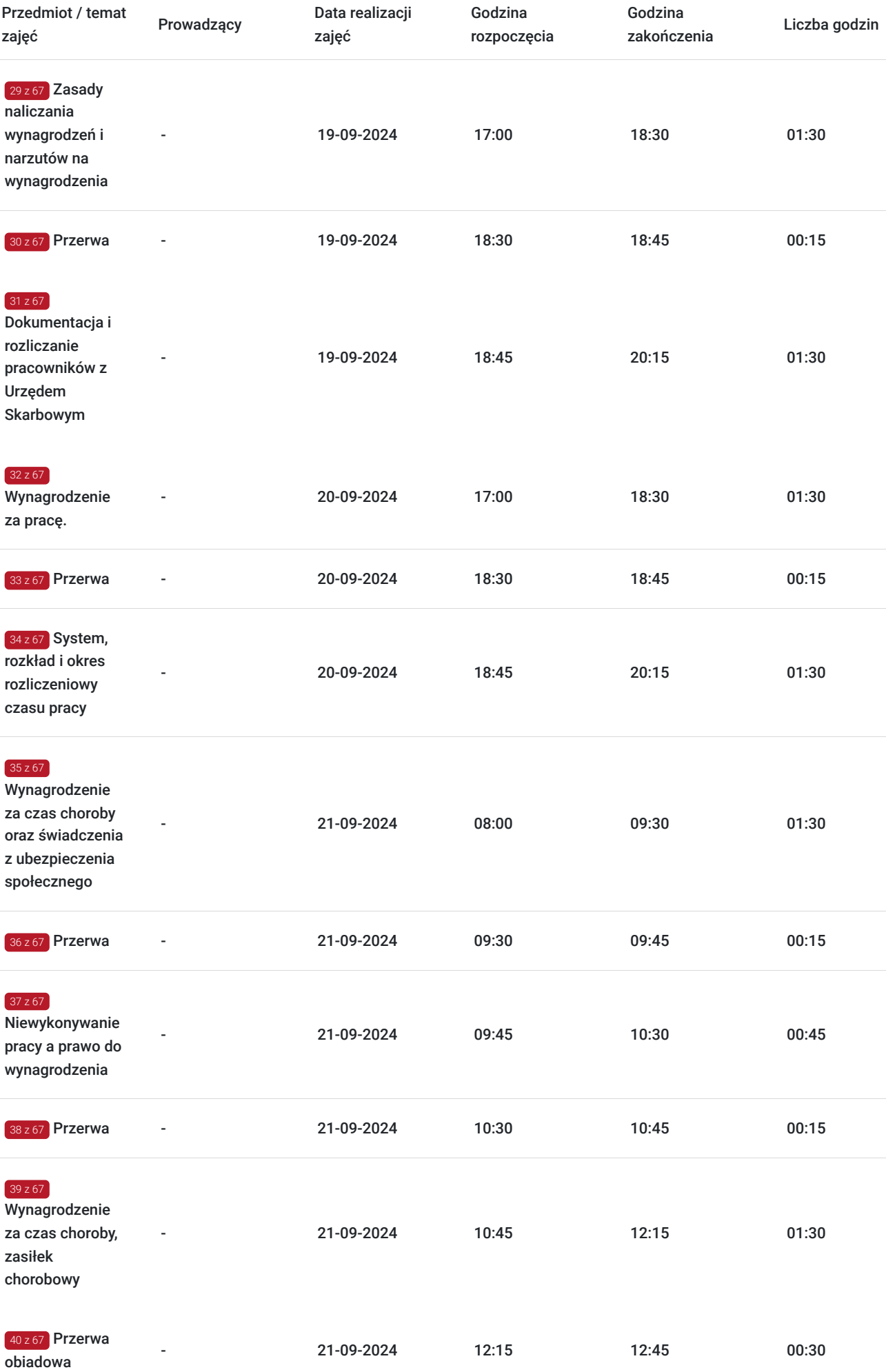

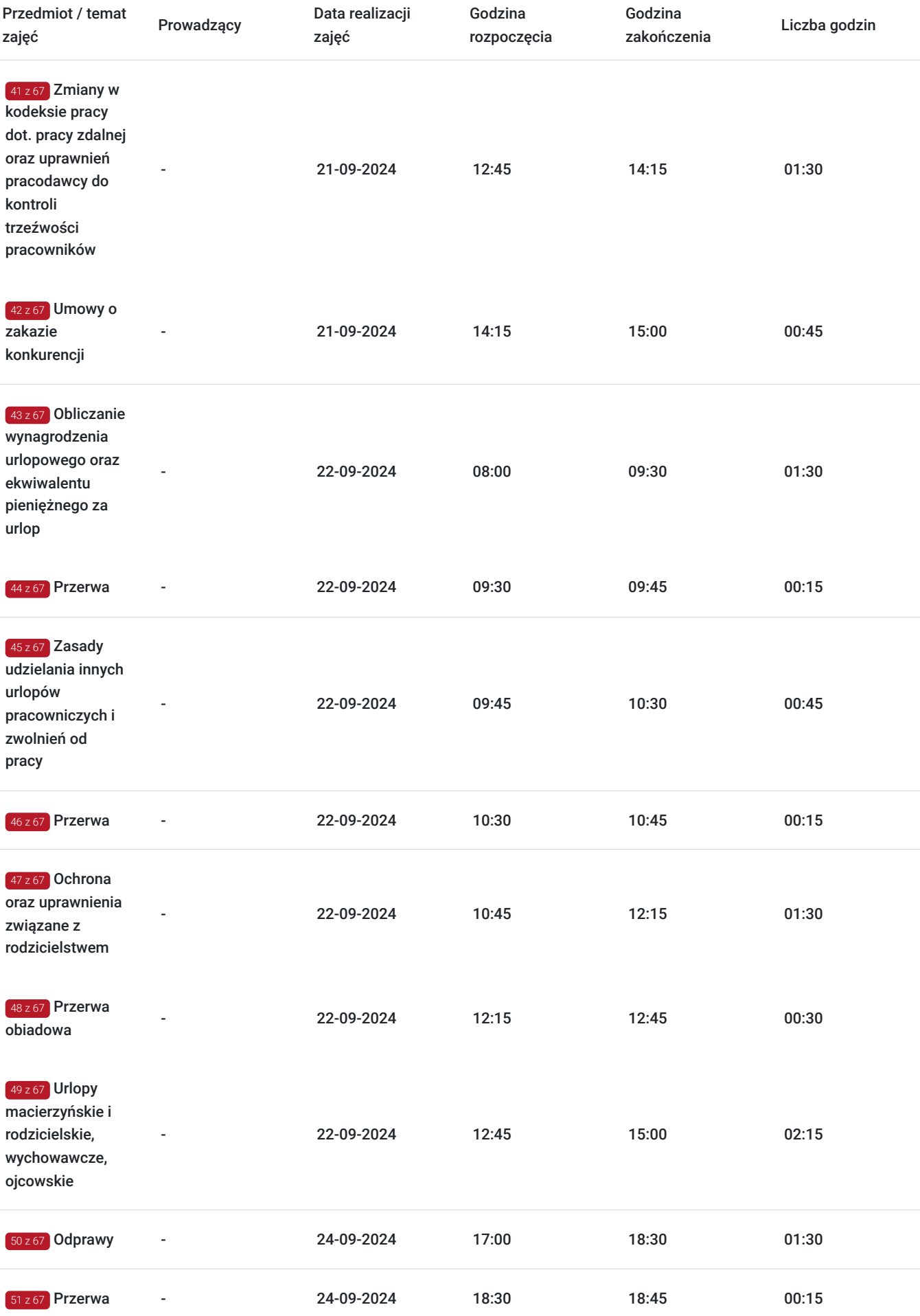

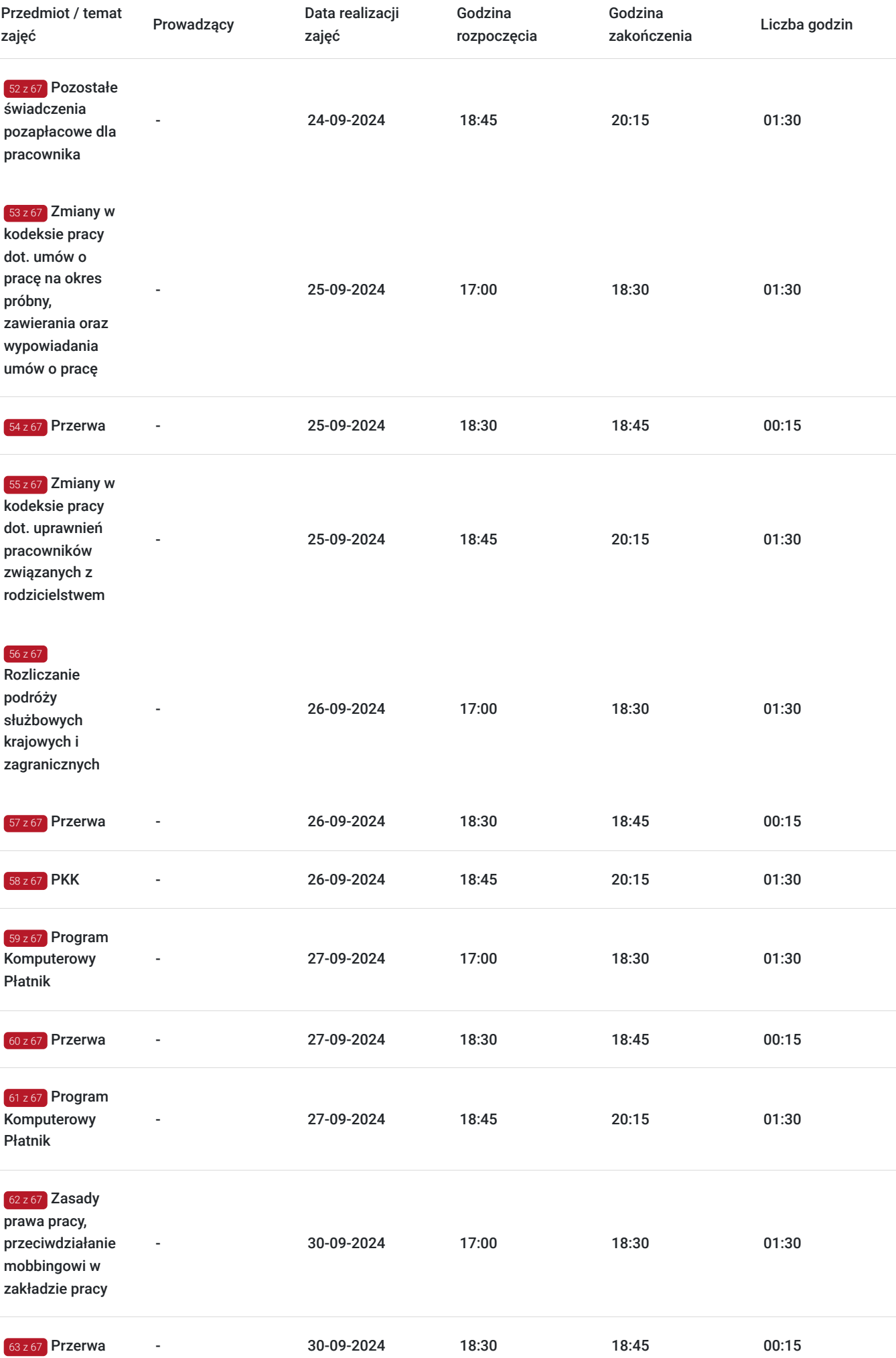

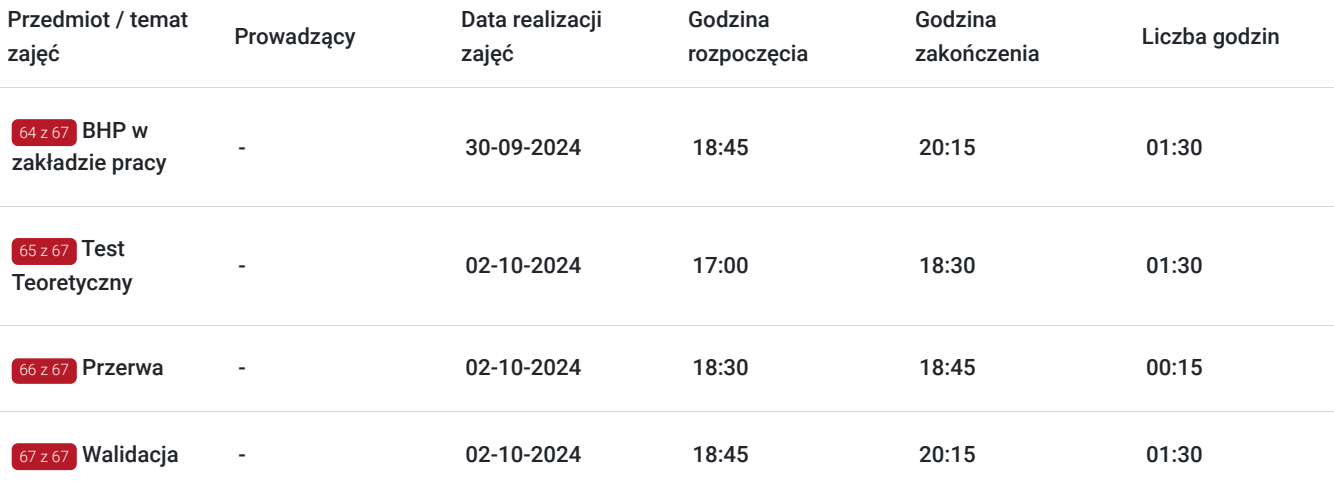

# Cennik

#### **Cennik**

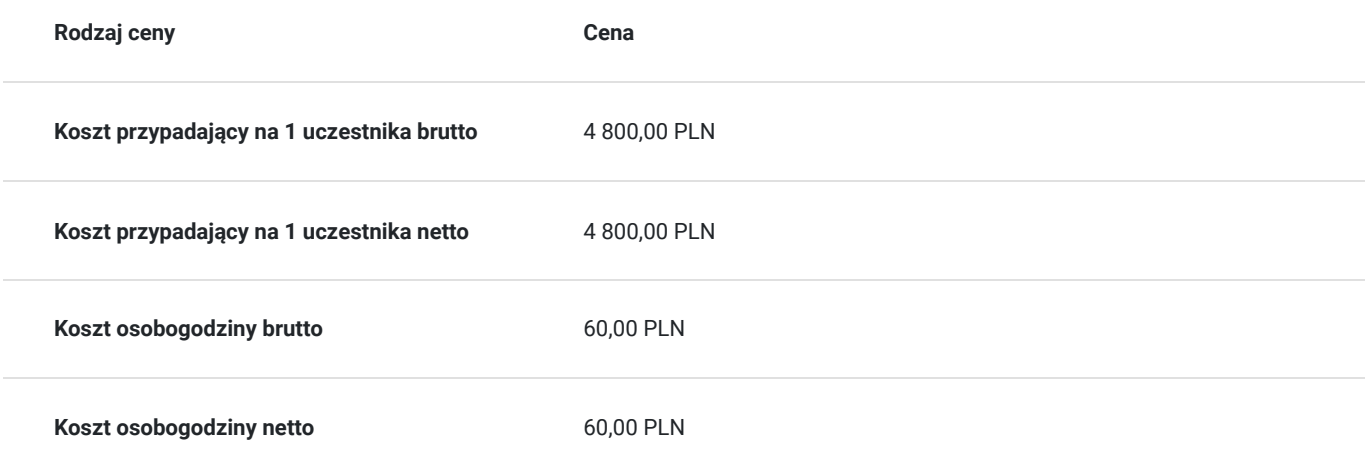

# Prowadzący

Liczba prowadzących: 0

Brak wyników.

# Informacje dodatkowe

#### **Informacje o materiałach dla uczestników usługi**

Uczestnik usługi otrzyma komplet materiałów szkoleniowych, przygotowany przez prowadzących.

# Adres

ul. Turystyczna 36 20-207 Lublin

woj. lubelskie

#### **Udogodnienia w miejscu realizacji usługi**

- Klimatyzacja
- Wi-fi
- Udogodnienia dla osób ze szczególnymi potrzebami

# Kontakt

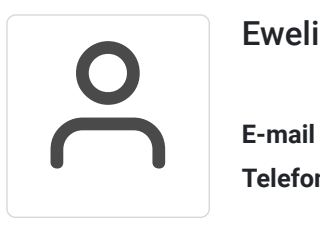

#### Ewelina Pcion

**E-mail** ewelina.pcion@itcomplete.pl **Telefon** (+48) 733 980 015